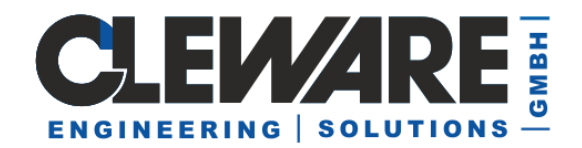

## **1. Command "USBswitchCmd"**

The commandline tool "USBswitchCmd" to control Cleware USB switches and displays/traffic lights, e.g. USB-Switch, USB-IO16, USB-Relais, USB-Contact,.... This function is designed to be used inside batch programs or scripts. A typical usage is to call USBswitchCMD to turn a light on when the email client gets a new mail. Most email programs allow to call a program in this case.

When "USBswitchCmd" is called with the Argument "0", a connected USB-Switch is turned off. If the Argument is "1", it is turned on. The following arguments are supported:

USBswitchCmd [command options]

Command options are:

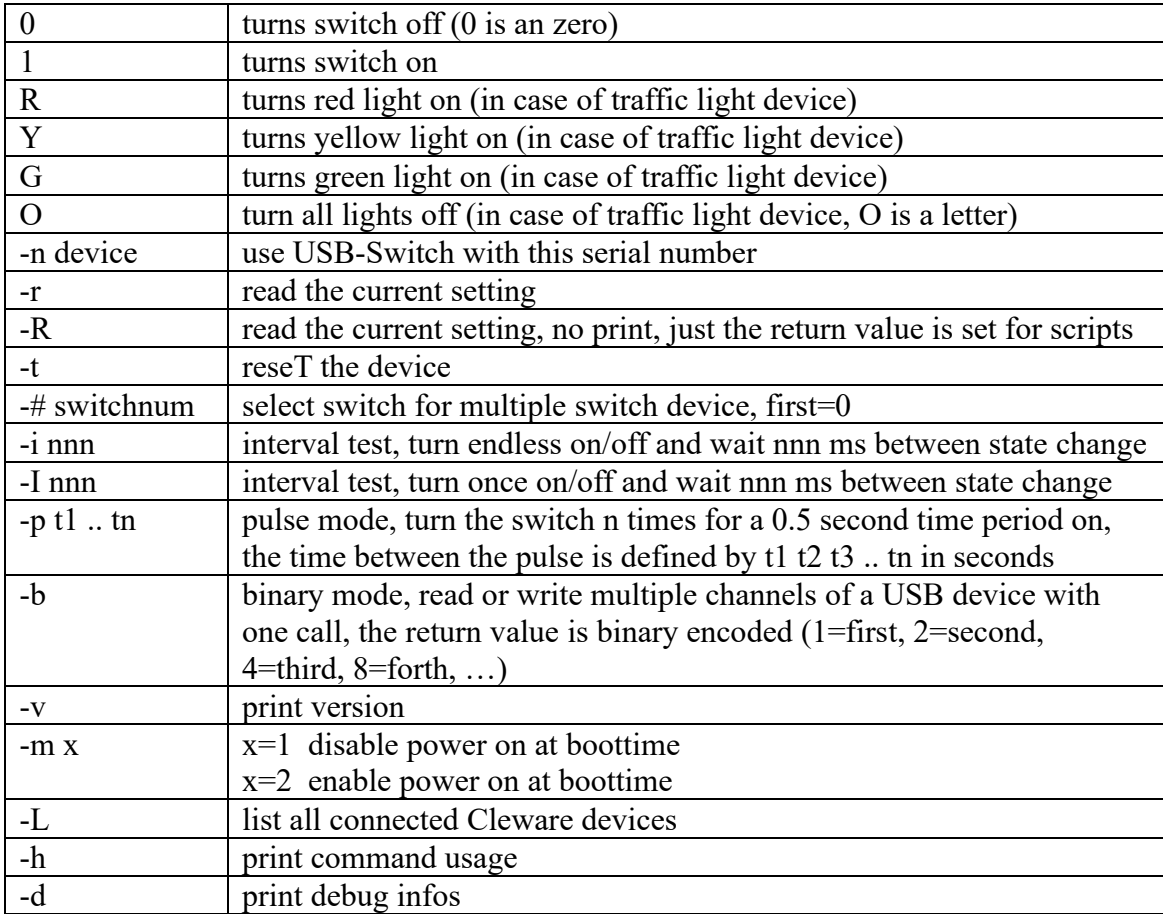

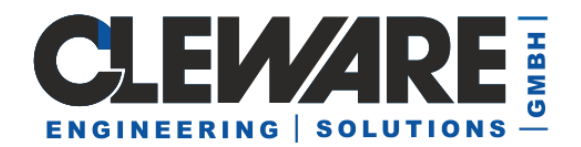

The **-m** option can be used to set the default setting for a normal USB switch after system startup. The "-m 2" option switches on the PowerOn status, which always switches the device on immediately when the system starts, without sending a command. The "-m 1" option switches this mode off again.

## **Examples**:

Turning the third socket of the USB-Switch 3 on USBswitchCmd 1 -# 2

Using an USB-Switch 3,5" to control a fireworks battery. These devices needs a short key press to initiate the next shot. USBswitchCmd -p 1 4 5 1 12 7 8 12

Turning the red light of an USB-Ampel on USBswitchCmd R

Turning the yellow and green light of an USB-Ampel on USBswitchCmd Y G

Read all channels of an USB-OptoIn device USBswitchCMD -r -b it might return 5, which is binary 0000 0101. This indicate the channels 1 and 3 are active

This is a sample using USBswitchCMD to get the current setting in a Perl script: my  $@args = ("USBswitchCMD", "-b", "-R")$ ; system $(a)$ args); printf "@args returns %d\n",  $\$ ? >> 8;